[License](https://zhiliao.h3c.com/questions/catesDis/283) **[酉海华](https://zhiliao.h3c.com/User/other/74)** 2016-09-01 发表

通过license管理平台,进行license申请,输入授权码、序列号等信息提交后,当出现下列提示"不支持 绑定的设备类型"时候,后面提示的bom编码就是错误的类型,这代表这个设备无法识别,有两个原因 :一是设备编码还没有录入lmp系统,这种情况很少;另外一个原因就是设备的序列号位置填写错误, 常见错误是将授权函的序列号错填到设备序列号处;还有一种可能就是设备型号和授权码的类型不匹 配,例如授权码是T1000-A的,而实际设备为T1000-S。

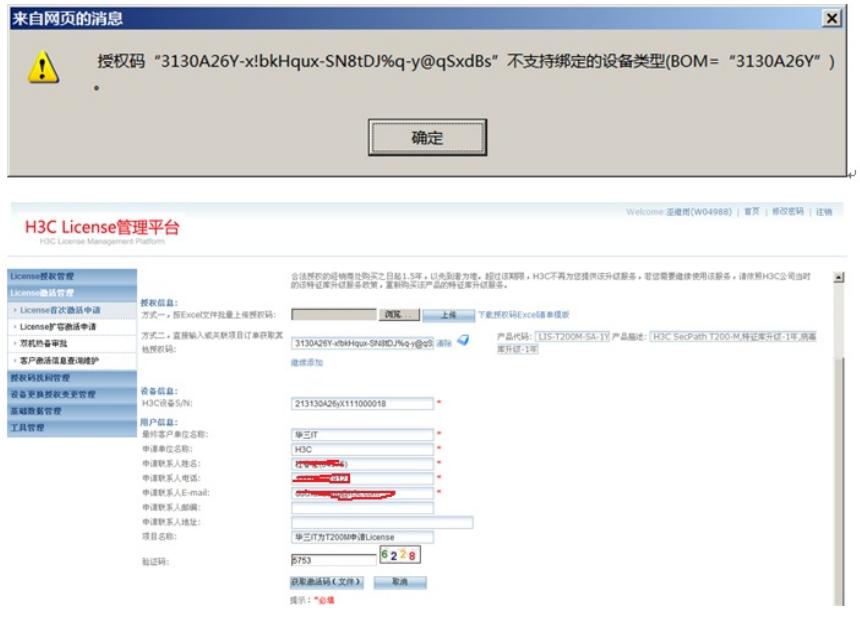